## **Array Operations**

The following operations in this section are array operations. They are used to manipulate and access arrays:

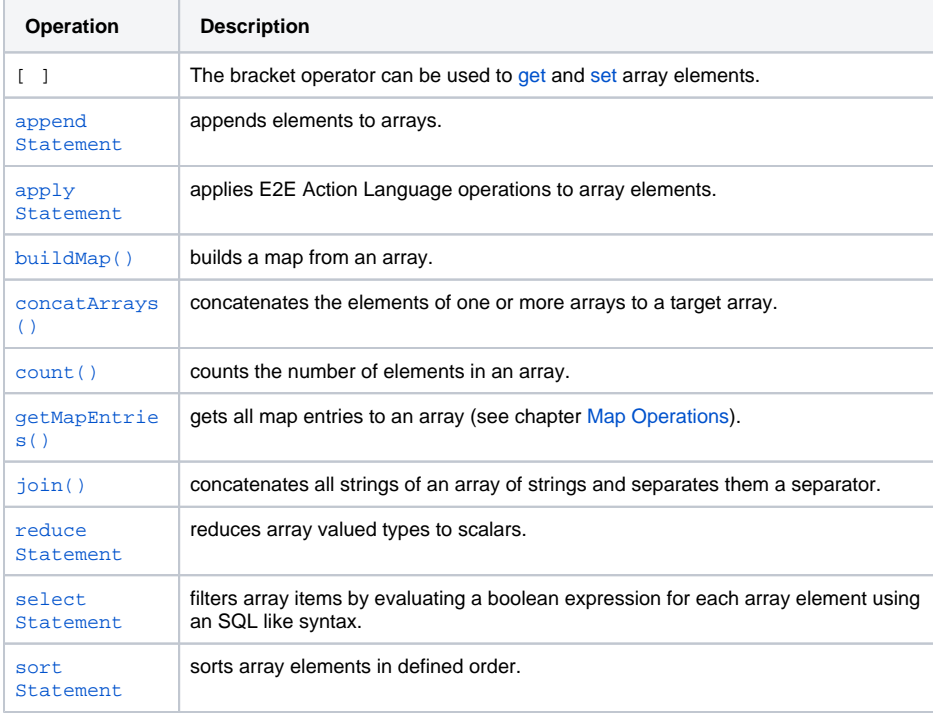

All Any type operations listed on [Any Type Operations](https://doc.scheer-pas.com/display/BRIDGE/Any+Type+Operations) also apply to arrays.

The following pages describe the above operations in more detail. More information about arrays can be found in section [Base Types.](https://doc.scheer-pas.com/display/BRIDGE/Base+Types)

Arrays containing array elements of type **Array** are not supported by the Bridge.

## <span id="page-0-0"></span>Creating Arrays

You can create arrays using the create statement (see action script example below):

```
create anArray;
append "Hello World!" to anArray;
```
However, most of the time the E2E Runtime will create the array implicitly on appending the first item. There is one exception to this rule, though: Arrays that contain array elements having a complex type with multiplicity.

Let's assume you have an array of complex type **ArrayElement** and this complex type has a property su bArray with multiplicity 0..\*.

What you can do, if subArray is NULL:

```
set array1[0].subArray = anotherArray;
```
The reference subArray is changed to point to anotherArray.

What you can't do, if subArray is NULL:

## **On this Page:**

- [Creating Arrays](#page-0-0)
- [Some Array How-tos](#page-1-0)

append "something" to array1[0].subArray;

In this case (get statement on the right side of a statement), the Runtime will throw a get error for array1[0].subArray.

## <span id="page-1-0"></span>Some Array How-tos

Find below a list of some useful code snippets in array context:

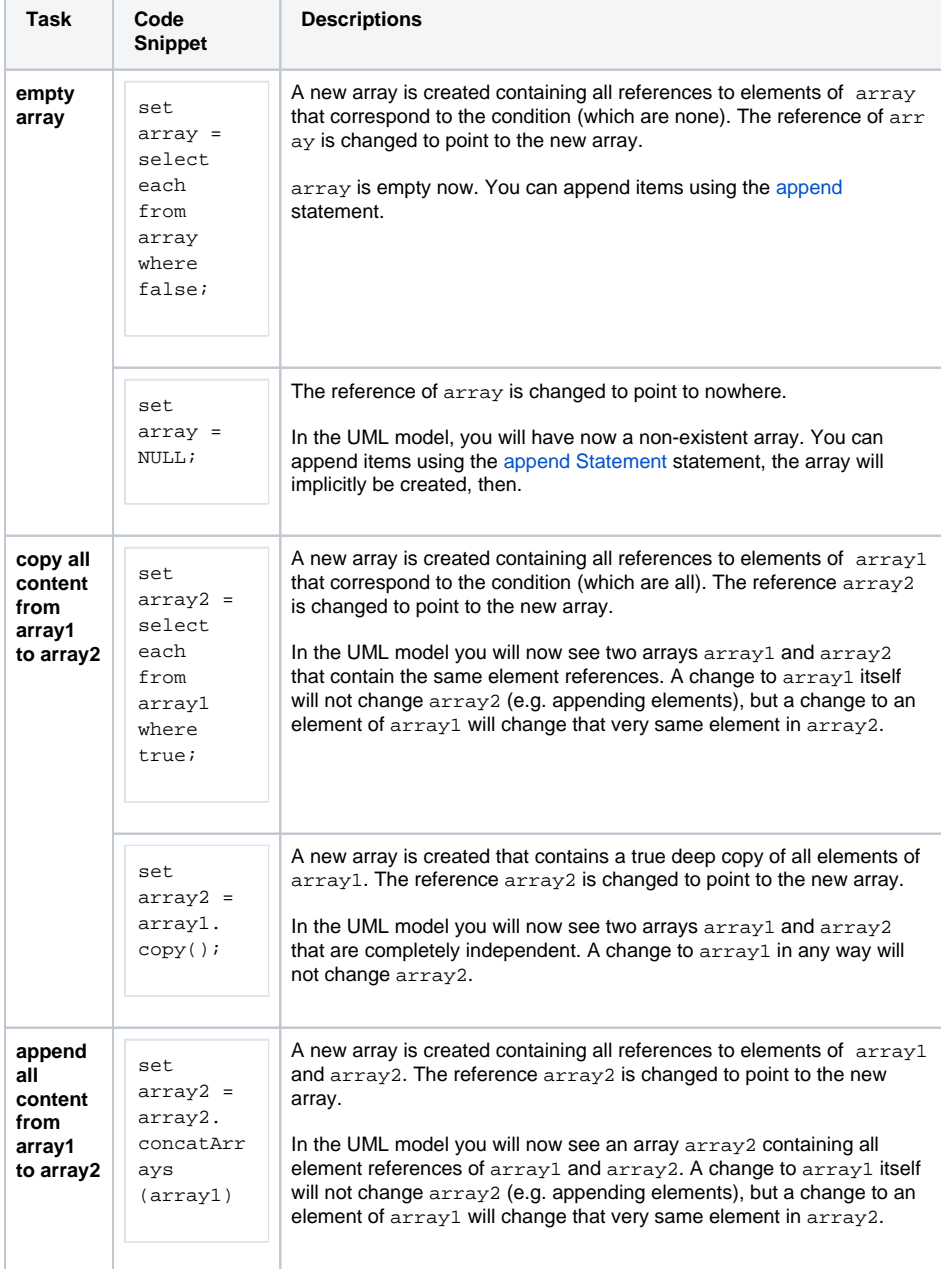